# **IBM Business Process Manager Express**

**V8.0**

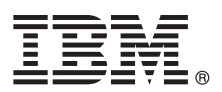

# 快速入门指南

## **>8O<ZCzu=KbgN20MdC IBM Business Process Manager Express**

本地语言版本: 要获取其他语言版本的《快速入门指南》, 请访问 Quick Start CD 上的 PDF 文件。

## 产品概述

IBM® Business Process Manager 是一个全面且易于使用的业务流程管理平台, 它有助于您直观地管理业务流程。该平台包括可 帮助流程所有者和业务用户设计、运行、监视和优化流程以直接改进业务流程的工具和运行时环境。

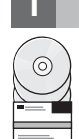

# 1 **步骤 1: 访问软件和文档**

如果从 Passport Advantage® 下载产品, 请遵循位于以下位置的下载文档中的指示信息: [http://www.ibm.com/support/docview.wss?uid=swg24031887](http://www.ibm.com/support/docview.wss?uid=swg24030606)

提供的产品包括以下组件:

- Quick Start CD
- IBM Business Process Manager Express V8.0  $\oplus$  as IBM Installation Manager V1.5.2. IBM WebSphere® Application Server V8.0.0.3  $\bar{A}$  IBM DB2<sup>®</sup> Express<sup>®</sup> Edition V9.7 FP4

其中一部分组件是可选组件。关于为您的平台提供的组件的完整列表, 请参阅 IBM Business Process Manager 信息中心中 的产品程序包信息, 网址为 <http://pic.dhe.ibm.com/infocenter/dmndhelp/v8r0mx/index.jsp>。

关于完整的文档(包括安装指示信息), 请参阅 IBM Business Process Manager 文件库, 网址为 [http://www.ibm.com/](http://www.ibm.com/software/integration/business-process-manager/library/documentation) [software/integration/business-process-manager/library/documentation](http://www.ibm.com/software/integration/business-process-manager/library/documentation).

### **2 步骤 2: 评估硬件和系统配置**

您可以在许多不同的配置中使用 IBM Business Process Manager。关于更多信息、请参阅信息中心中的 Planning for IBM Business Process Manager. 请复审 Business Process Manager 产品许可证以确保您具有必需的权限可支持您的拓 扑,并确保您了解该产品随附的所有软件组件的使用限制。

关于系统需求, 请参阅 <http://www.ibm.com/support/docview.wss?uid=swg27023008>。

#### **步骤 3:** 安装 IBM Business Process Manager Express

要使用 DB2 Express 数据库来创建独立的 Process Center 服务器或 Process Server 概要文件, 请完成典型安装的以下步 骤:

- 1. 从 DVD 介质或从中抽取电子映像的位置打开启动板文件。从启动板, 选择使用典型安装程序。
- 2. 选择要安装 Process Center 还是安装 Process Server, 然后单击下一步。
- 3. 验证下一个面板上的信息(包括安装位置), 然后单击下一步。
- 4. 选择安装嵌人式 DB2 Express 数据库。如果您已经安装了 DB2,那么将提示您使用现有数据库来安装产品。单击下一 步.
- 5. 阅读并接受许可协议, 然后单击安装软件以开始安装。安装软件时, 您可以查看并打印有关安装的信息。
- 6. 完成安装后, 打开"第一步"控制台。

对于复杂安装, 请选择启动板上的使用定制安装程序。这样会启动 IBM Installation Manager。 要获取详细的安装指示信息, 请参阅信息中心中的安装和配置 IBM Business Process Manager Express。

下图显示安装在公共拓扑中同一系统上的 IBM Business Process Manager Express 组件 (被称为单独的配置)。 处于中心位置的是 Process Center, 所有开发活动在该位置发生。用于测试、登台和生产的编写工具、管理控制台和 Process Server 与 Process Center 连接。

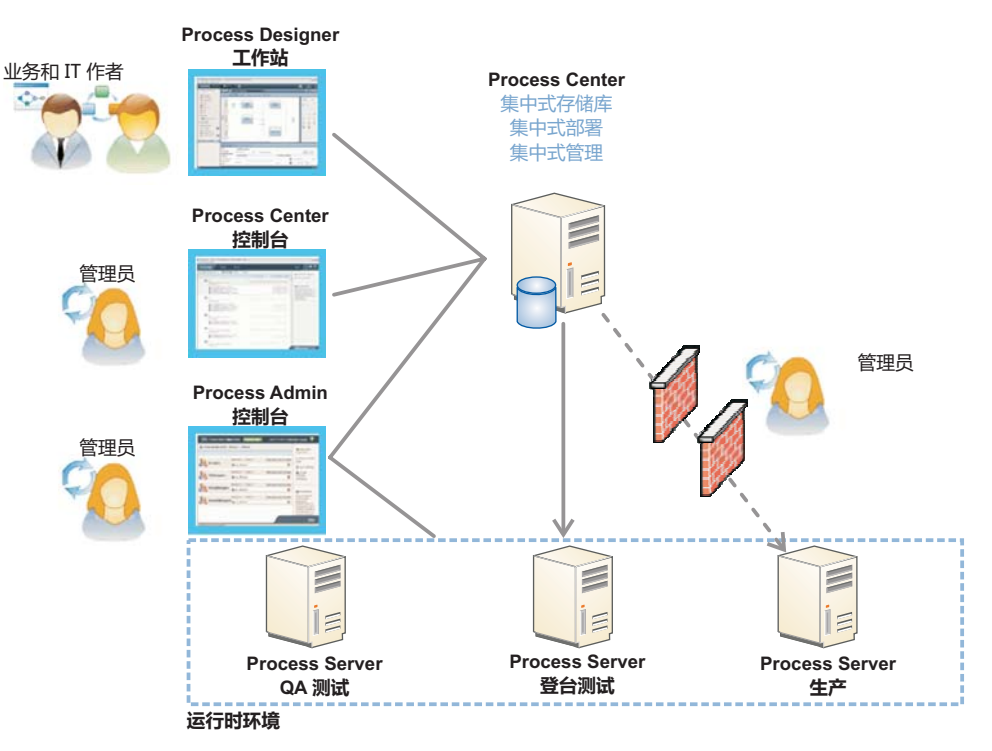

关于组件和用户角色交互的更多信息, 请参阅 IBM Business Process Manager 信息中心, 网址为 http://pic.dhe.ibm.com/ infocenter/dmndhelp/v8r0mx/index.isp.

#### 更多信息

- 关于更多技术资源, 请参阅以下链接:
- IBM Education Assistant: http://publib.boulder.ibm.com/infocenter/ieduasst/v1r1m0/
- WebSphere Application Server 文档: http://publib.boulder.ibm.com/infocenter/wasinfo/v8r0/index.jsp
- 支持信息:http://www.ibm.com/support/entry/portal/Overview/Software/WebSphere/ IBM\_Business\_Process\_Manager\_Express

IBM Business Process Manager Version 8.0 Licensed Materials - Property of IBM. © Copyright IBM Corp. 2000, 2012.

IBM, the IBM logo, ibm.com®, DB2, Express, Passport Advantage, and WebSphere are trademarks or registered trademarks of International Business Machines Corp., registered in many jurisdictions worldwide. A current list of I

Other product and service names might be trademarks of IBM or other companies

部件号: CF3EJML

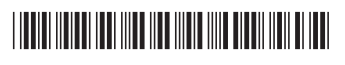